# ---------------------------------------------------------------------- # Start rewrite engine # ----------------------------------------------------------------------

# Turning on the rewrite engine is necessary for the following rules and # features. FollowSymLinks must be enabled for this to work.

# Some cloud hosting services require RewriteBase to be set: goo.gl/HOcPN # If using the h5bp in <sup>a</sup> subdirectory, use `RewriteBase /foo` instead where # 'foo' is your directory.

# If your web host doesn't allow the FollowSymlinks option, you may need to # comment it out and use `Options +SymLinksIfOwnerMatch`, but be aware of the # performance impact: http://goo.gl/Mluzd

```
\triangleleftIfModule mod rewrite.c>Options +FollowSymlinks
```
RewriteEngine On

```
RewriteBase /
RewriteRule \hat{} index\.php$ - [L]
RewriteCond %{REQUEST_FILENAME} !-f
RewriteCond %{REQUEST_FILENAME} !-d
RewriteCond %{SCRIPT_FILENAME} -d [OR]
RewriteCond %{SCRIPT_FILENAME} -f
RewriteRule "(^{\circ}|/)\." - [F]
RewriteRule index.php [L]
```
</IfModule>

. <u>------------------</u>

# Better website experience for IE users

# ----------------------------------------------------------------------

# Force the latest IE version, in various cases when it may fall back to IE7 mode

# github.com/rails/rails/commit/123eb25#commitcomment-118920

# Use ChromeFrame if it's installed for <sup>a</sup> better experience for the poor IE folk

<IfModule mod\_headers.c> Header set X-UA-Compatible "IE=Edge,chrome=1"

```
Header set X-UA-Compatible "IE=Edge,chrome=1"
  # mod_headers can't match by content-type, but we don't want to send this header on *every
  <FilesMatch "\.(js|css|gif|png|jpe?
g|pdf|xml|oga|ogg|m4a|ogv|mp4|m4v|webm|svg|svgz|eot|ttf|otf|woff|ico|webp|appcache|manifest|
>
    Header unset X-UA-Compatible
  </FilesMatch>
</IfModule>
# ----------------------------------------------------------------------
# Cross-domain AJAX requests
# ----------------------------------------------------------------------
# Serve cross-domain Ajax requests, disabled by default.
# enable-cors.org
# code.google.com/p/html5security/wiki/CrossOriginRequestSecurity
<IfModule mod_headers.c>
  Header set Access-Control-Allow-Origin "*"
</IfModule>
# ----------------------------------------------------------------------
# CORS-enabled images (@crossorigin)
 # ----------------------------------------------------------------------
# Send CORS headers if browsers request them; enabled by default for images.
# developer.mozilla.org/en/CORS_Enabled_Image
```

```
# blog.chromium.org/2011/07/using-cross-domain-images-in-webgl-and.html
```

```
# hacks.mozilla.org/2011/11/using-cors-to-load-webgl-textures-from-cross-domain-images/
```

```
# wiki.mozilla.org/Security/Reviews/crossoriginAttribute
```

```
\langleIfModule mod setenvif.c\rangle
```

```
<IfModule mod_headers.c>
    # mod_headers, y u no match by Content-Type?!
    <FilesMatch "\.(gif|png|jpe?g|svg|svgz|ico|webp)$">
      SetEnvIf Origin ":" IS_CORS
      Header set Access-Control-Allow-Origin "*" env=IS_CORS
    </FilesMatch>
 </IfModule>
</IfModule>
```
# Webfont access

# Allow access from all domains for webfonts. # Alternatively you could only whitelist your # subdomains like "subdomain.example.com".

<IfModule mod\_headers.c>

<FilesMatch "\.(ttf|ttc|otf|eot|woff|font.css)\$"> Header set Access-Control-Allow-Origin "\*" </FilesMatch>

</IfModule>

# Proper MIME type for all files

# ----------------------------------------------------------------------

# ----------------------------------------------------------------------

# ----------------------------------------------------------------------

# ----------------------------------------------------------------------

# JavaScript

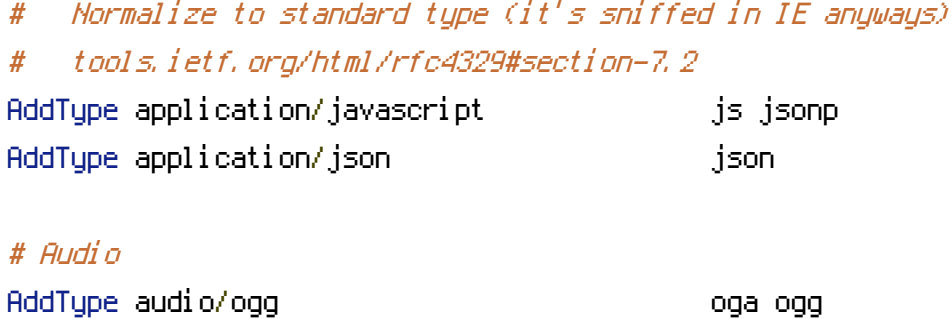

AddType audio/mp4 m4a f4a f4b

# Video

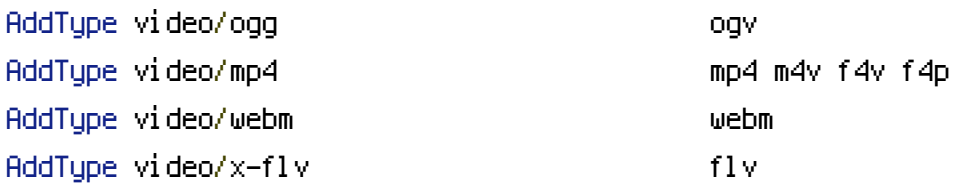

## # SVG

# Required for svg webfonts on iPad # twitter.com/FontSquirrel/status/14855840545 AddType image/svg+xml svg svgz AddEncoding gzip svgz svgz

# Webfonts

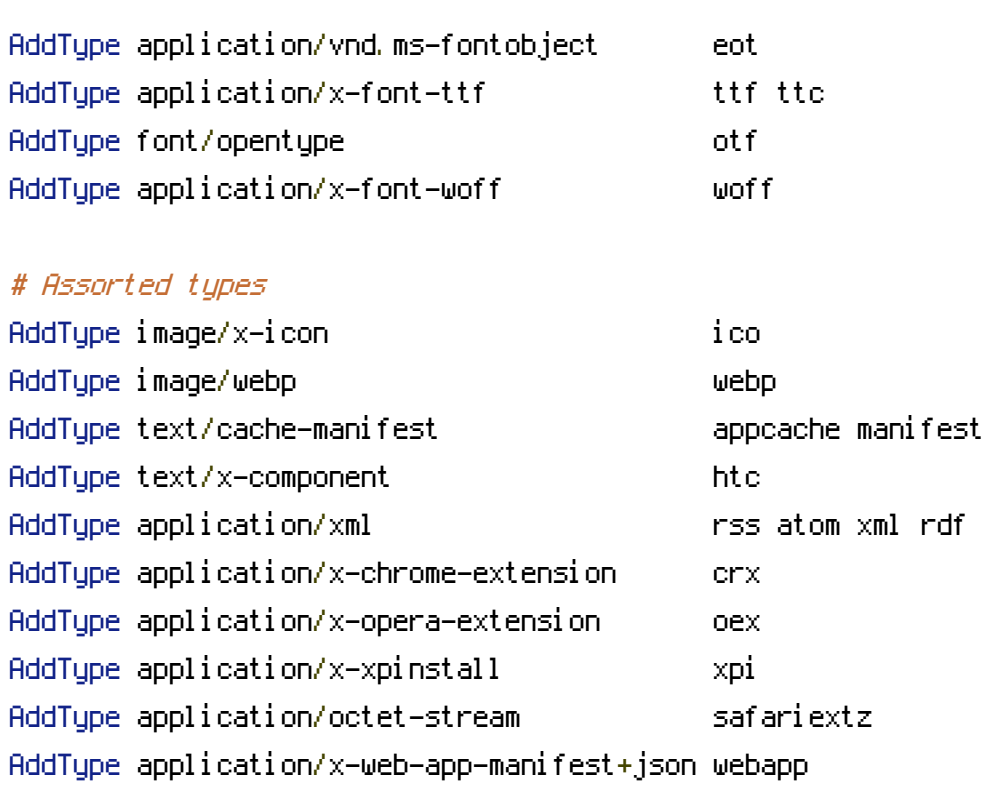

AddType text/x-vcard vcf

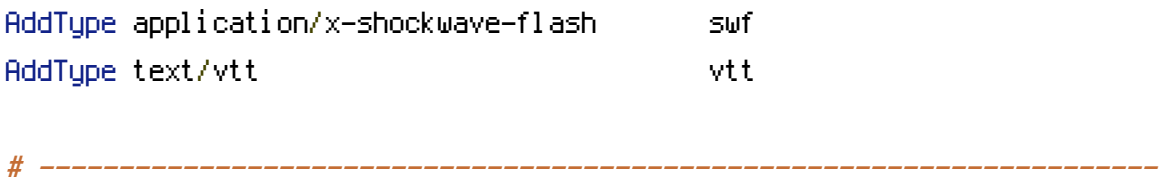

# Gzip compression

# ----------------------------------------------------------------------

<IfModule mod\_deflate.c>

# Force deflate for mangled headers developer.yahoo.com/blogs/ydn/posts/2010/12/pushing-be

<IfModule mod\_setenvif.c>

<IfModule mod\_headers.c>

```
SetEnvIfNoCase ^(Accept-EncodXng|X-cept-Encoding|X{15}|~{15}|-{15})$ ^((gzip|deflate)\
HAVE_Accept-Encoding
```
RequestHeader append Accept-Encoding "gzip,deflate" env=HAVE\_Accept-Encoding

</IfModule>

</IfModule>

# Compress all output labeled with one of the following MIME-types

<IfModule mod\_filter.c>

AddOutputFilterByType DEFLATE application/atom+xml \

application/javascript \

application/json \

application/rss+xml \

application/vnd.ms-fontobject \ application/x-font-ttf \ application/xhtml+xml \ application/xml \ font/opentype \ image/svg+xml \ image/x-icon \ text/css \ text/html \ text/plain \ text/x-component \ text/xml

</IfModule>

</IfModule>

# ----------------------------------------------------------------------

# Expires headers (for better cache control)

# These are pretty far-future expires headers. # They assume you control versioning with filename-based cache busting # Additionally, consider that outdated proxies may miscache # www.stevesouders.com/blog/2008/08/23/revving-filenames-dont-use-querystring/

# ----------------------------------------------------------------------

# If you don't use filenames to version, lower the CSS and JS to something like # "access plus 1 week".

<IfModule mod\_expires.c> ExpiresActive on

- # Perhaps better to whitelist expires rules? Perhaps. ExpiresDefault "access plus 1 month"
- # cache.appcache needs re-requests in FF 3.6 (thanks Remy ~Introducing HTML5) ExpiresByType text/cache-manifest "access plus 0 seconds"

# Your document html ExpiresByType text/html "access plus 0 seconds"

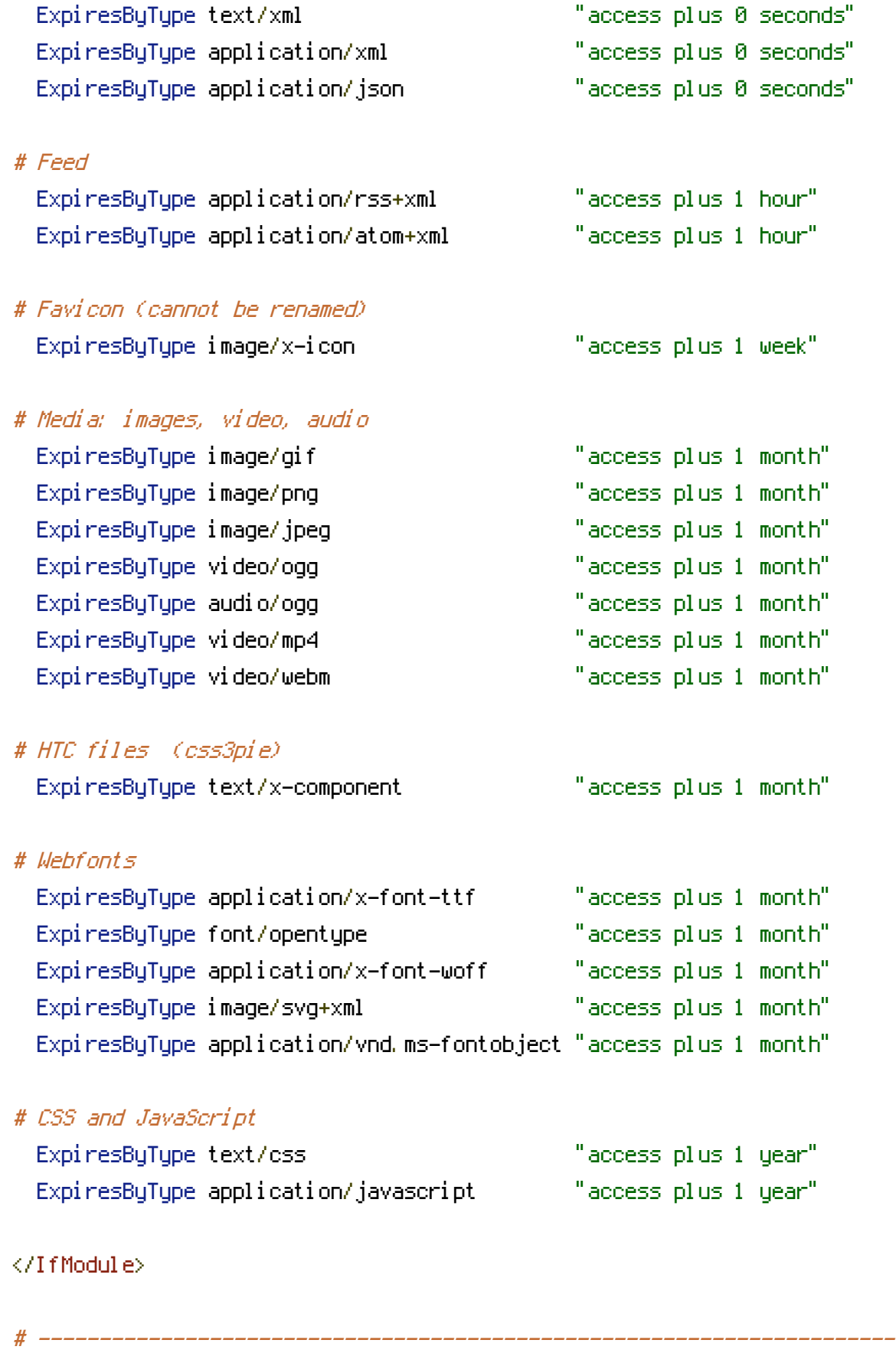

# ETag removal

# ----------------------------------------------------------------------

# FileETag None is not enough for every server.

```
<IfModule mod_headers.c>
  Header unset ETag
</IfModule>
# Since we're sending far-future expires, we don't need ETags for
# static content.
# developer.yahoo.com/performance/rules.html#etags
FileETag None
# ----------------------------------------------------------------------
# Stop screen flicker in IE on CSS rollovers
# ----------------------------------------------------------------------
# The following directives stop screen flicker in IE on CSS rollovers - in
# combination with the "ExpiresByType" rules for images (see above).
BrowserMatch "MSIE" brokenvary=1
BrowserMatch "Mozilla/4.[0-9]{2}" brokenvary=1
BrowserMatch "Opera" !brokenvary
SetEnvIf brokenvary 1 force-no-vary
# ----------------------------------------------------------------------
# Prevent 404 errors for non-existing redirected folders
 # ----------------------------------------------------------------------
# without -MultiViews, Apache will give a 404 for a rewrite if a folder of the
# same name does not exist.
# webmasterworld.com/apache/3808792.htm
Options -MultiViews
# ----------------------------------------------------------------------
# UTF-8 encoding
# ----------------------------------------------------------------------
# Use UTF-8 encoding for anything served text/plain or text/html
AddDefaultCharset utf-8
```
# Force UTF-8 for <sup>a</sup> number of file formats AddCharset utf-8 .atom .css .js .json .rss .vtt .xml # A little more security

# ----------------------------------------------------------------------

# To avoid displaying the exact version number of Apache being used, add the # following to httpd.conf (it will not work in .htaccess): # ServerTokens Prod

# ----------------------------------------------------------------------

# "-Indexes" will have Apache block users from browsing folders without <sup>a</sup> # default document Usually you should leave this activated, because you # shouldn't allow everybody to surf through every folder on your server (which # includes rather private places like CMS system folders).

<IfModule mod\_autoindex.c>

Options -Indexes

</IfModule>

# Block access to backup and source files. These files may be left by some # text/html editors and pose <sup>a</sup> great security danger, when anyone can access # them. <FilesMatch "(\.(bak|config|sql|fla|psd|ini|log|sh|inc|swp|dist)|~)\$"> Order allow,deny Deny from all Satisfy All </FilesMatch>

# Increase cookie security <IfModule php5\_module> php\_value session.cookie\_httponly true </IfModule>